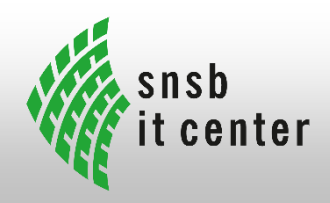

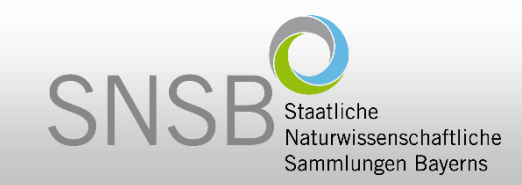

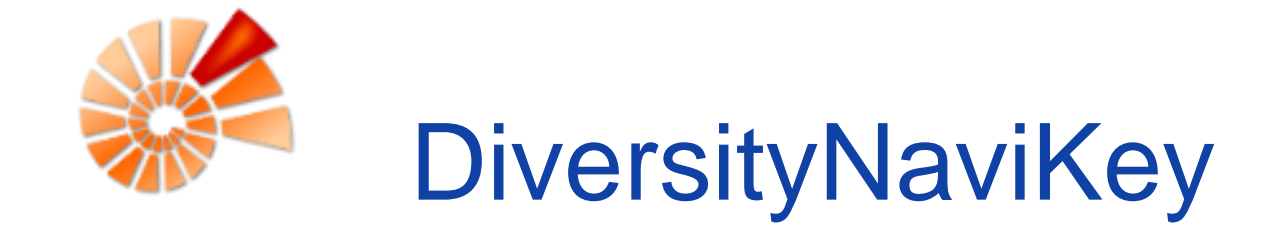

- Progressive Web App zur interaktiven Identifikation und Diagnose -

Ariane Grunz

42. Diversity Workbench Workshop 08/11/2021 | München

### Identifikation und Diagnose

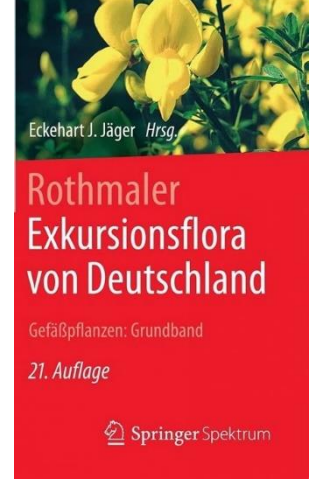

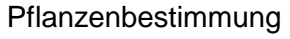

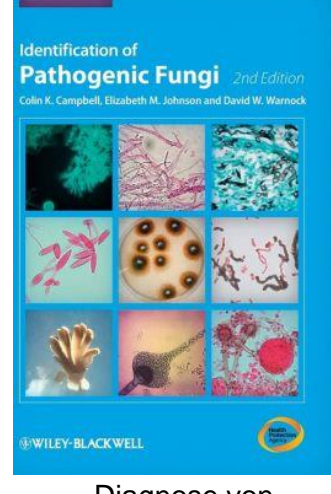

Diagnose von pathogenen Pilzen

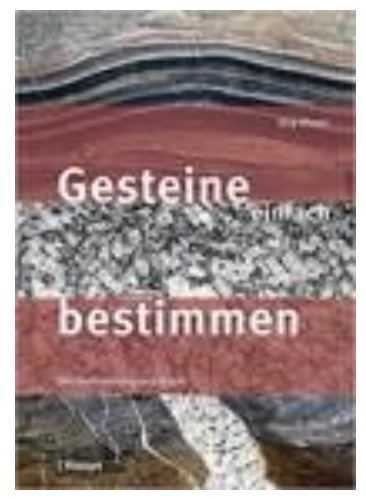

Gesteine bestimmen

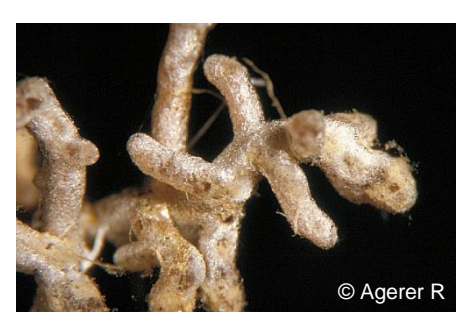

Boletus edulis Bull.: Fr. + Picea Ectomycorrhizae

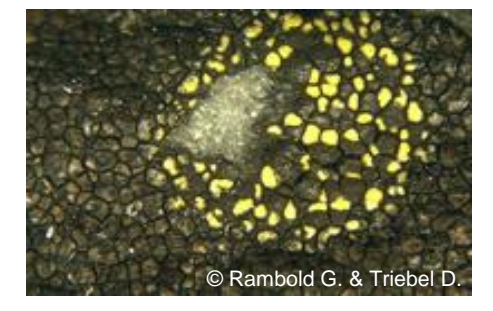

Rhizocarpon pusillum *Runemark* Flechten

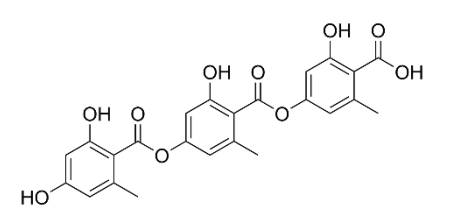

Gyrophorsäure Flechtensubstanzen

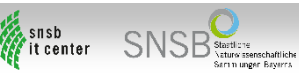

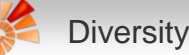

# DiversityNaviKey (DNK)

- **Interaktive** Identifikations- und Diagnose App für den Bereich der Biologie und verwandter Wissenschaften
- **Generisches** Werkzeug zur **Identifikation** von Organismen und anderen diagnostisch relevanten Objekten und Klassen
- **Bestimmungsschlüssel** basieren auf der Zuordnung von Klassifikationen und strukturierten Datensätzen

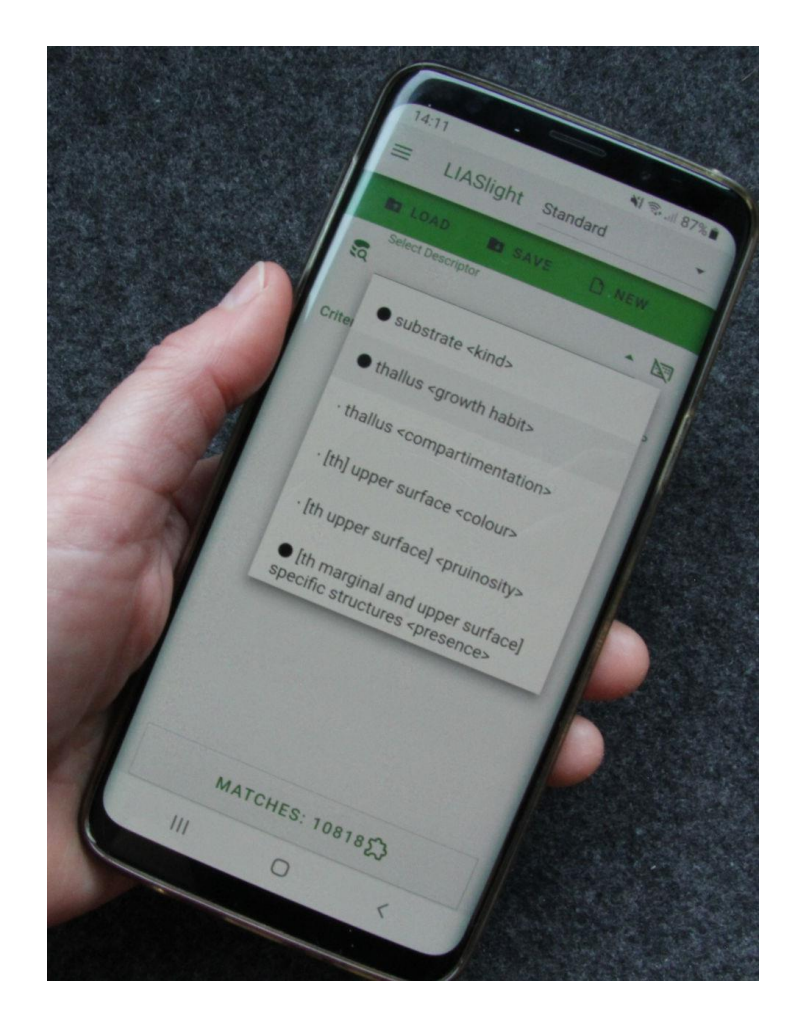

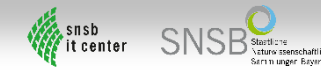

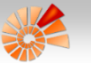

### Strukturierte Datensätze – Beispiel

**Items** (Objekte/Entitäten/Gegenstände der Bestimmung) werden anhand von Deskriptoren und ihrer Zustände/Werte definiert.

- **Deskriptoren** (= Merkmale, Attribute, Eigenschaften), z.B. Substrat <Typ>, Blattfarbe, Pilz Fruchtkörper Wuchsform, Zelllänge,..
- **Deskriptoren Zustände** oder **Werte** sind die möglichen Ausprägungen

der Merkmale, z.B.

- Flechten Substrat <Typ>: Fels, Blätter/Nadeln, Rinde, Kork,..
- Pflanzenblattfarbe: Grün, gelb, braun schwarz,..
- Pilz Fruchtkörper Wuchsform: corticioid, stereoid, epigeous, becherförmig,..
- Zelllänge in µm

#### **Interaktive Bestimmung basierend auf Datensätzen mit DNK**

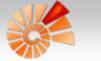

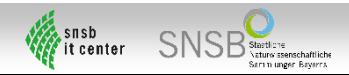

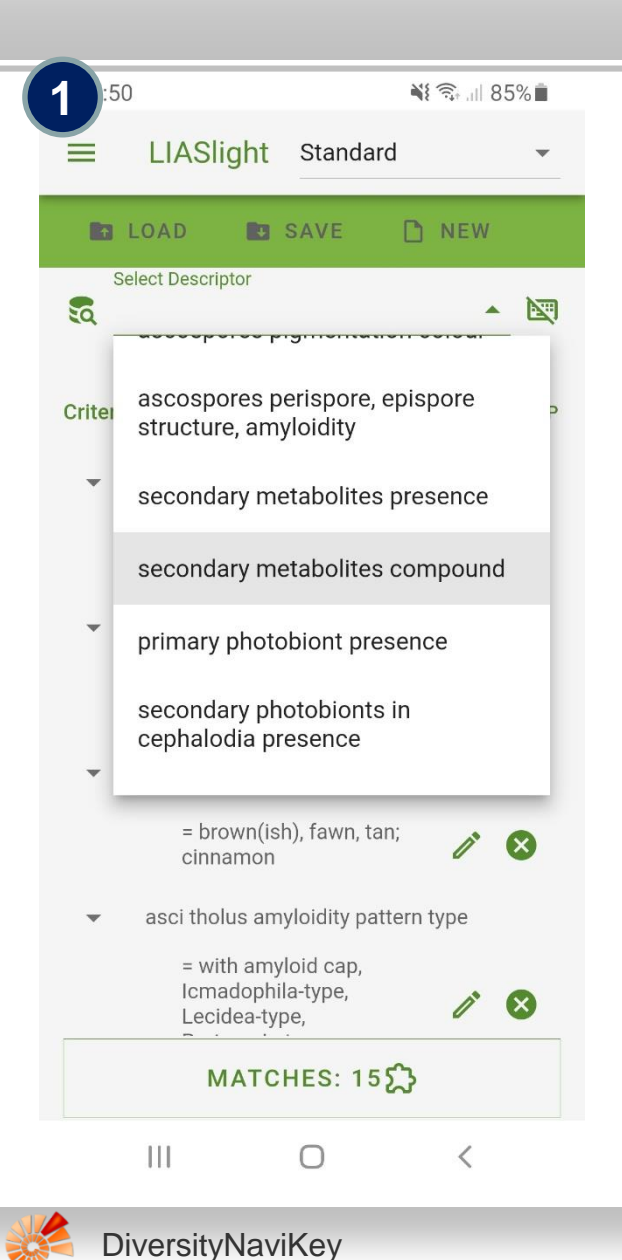

Sukzessive Auswahl von Deskriptoren-

Zustand/Werte Paare

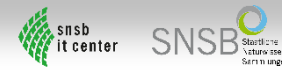

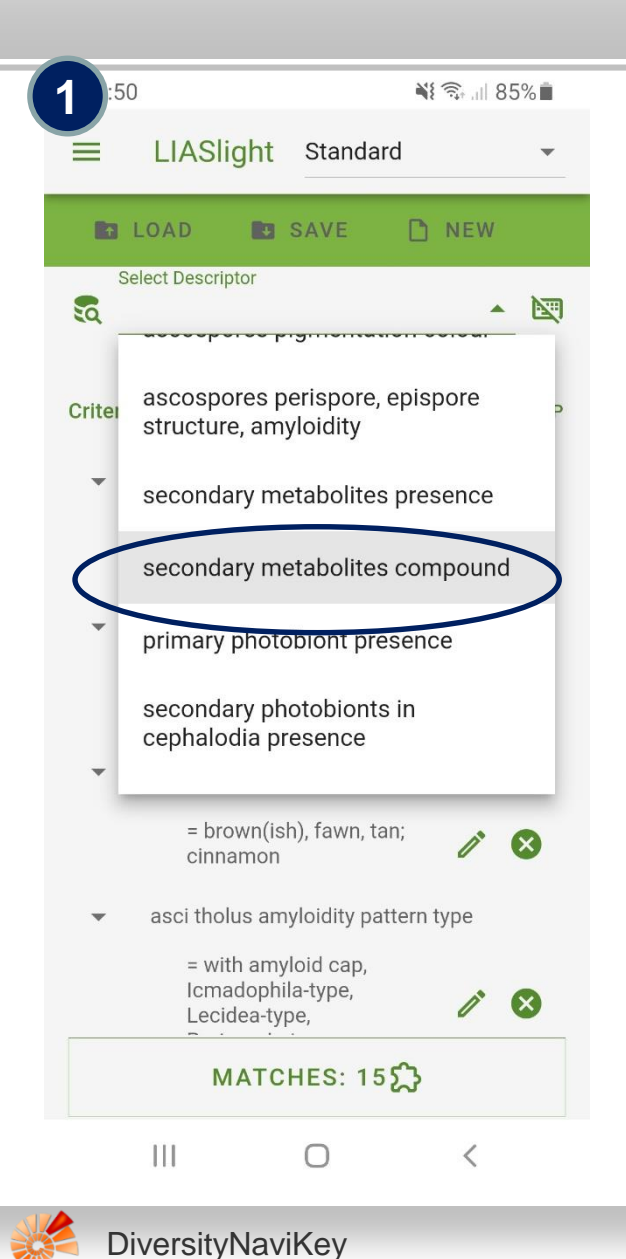

Sukzessive Auswahl von Deskriptoren-

Zustand/Werte Paare

1. Auswahl Deskriptor

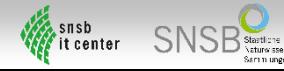

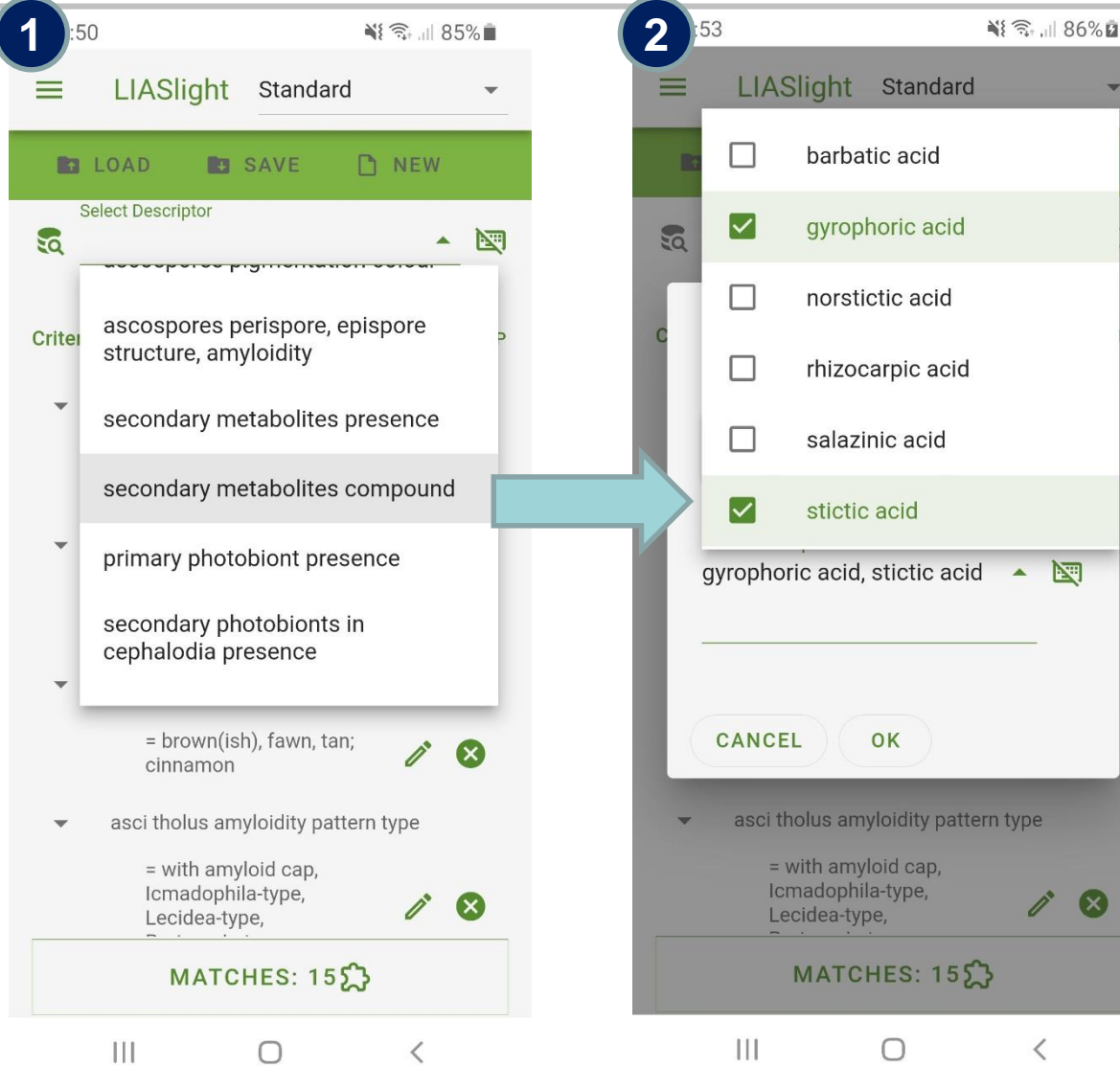

- 1. Auswahl Deskriptor
- 2. Auswahl Zustand

0

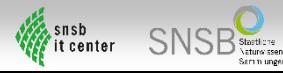

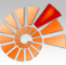

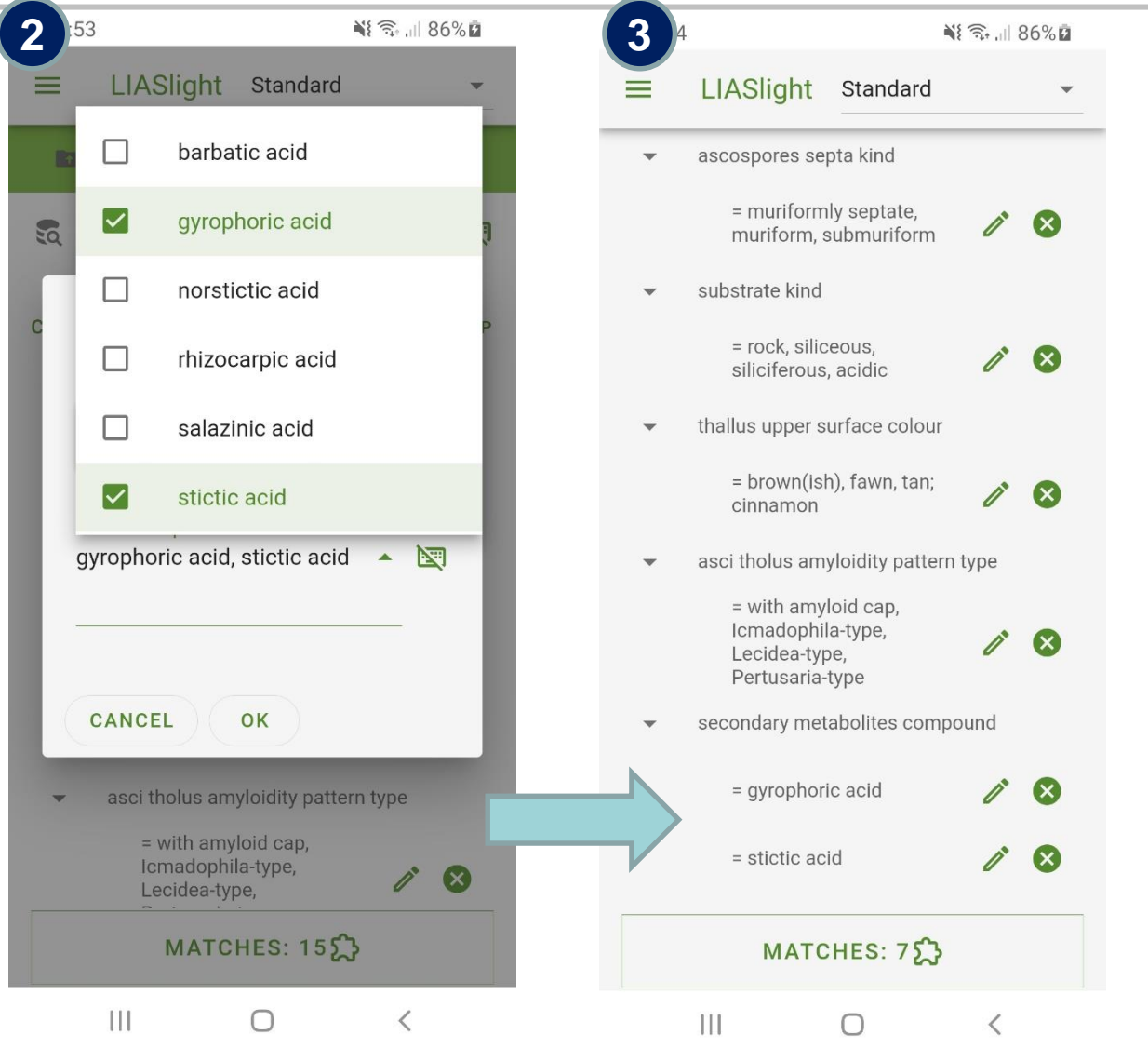

- 1. Auswahl Deskriptor
- 2. Auswahl Zustand
- 3. Alle ausgewählten Dekriptoren-
	- Zustandspaare

werden mit

UND/ODER gruppiert

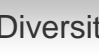

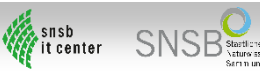

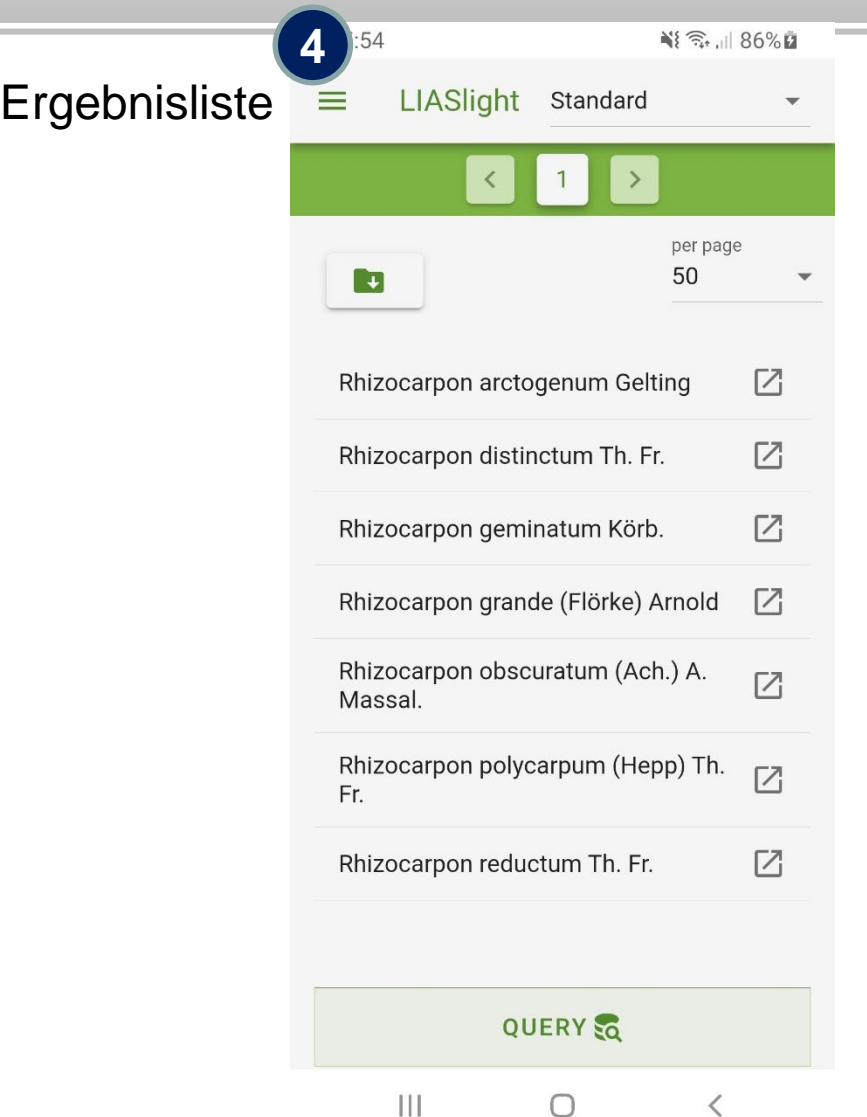

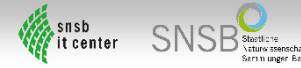

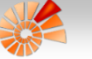

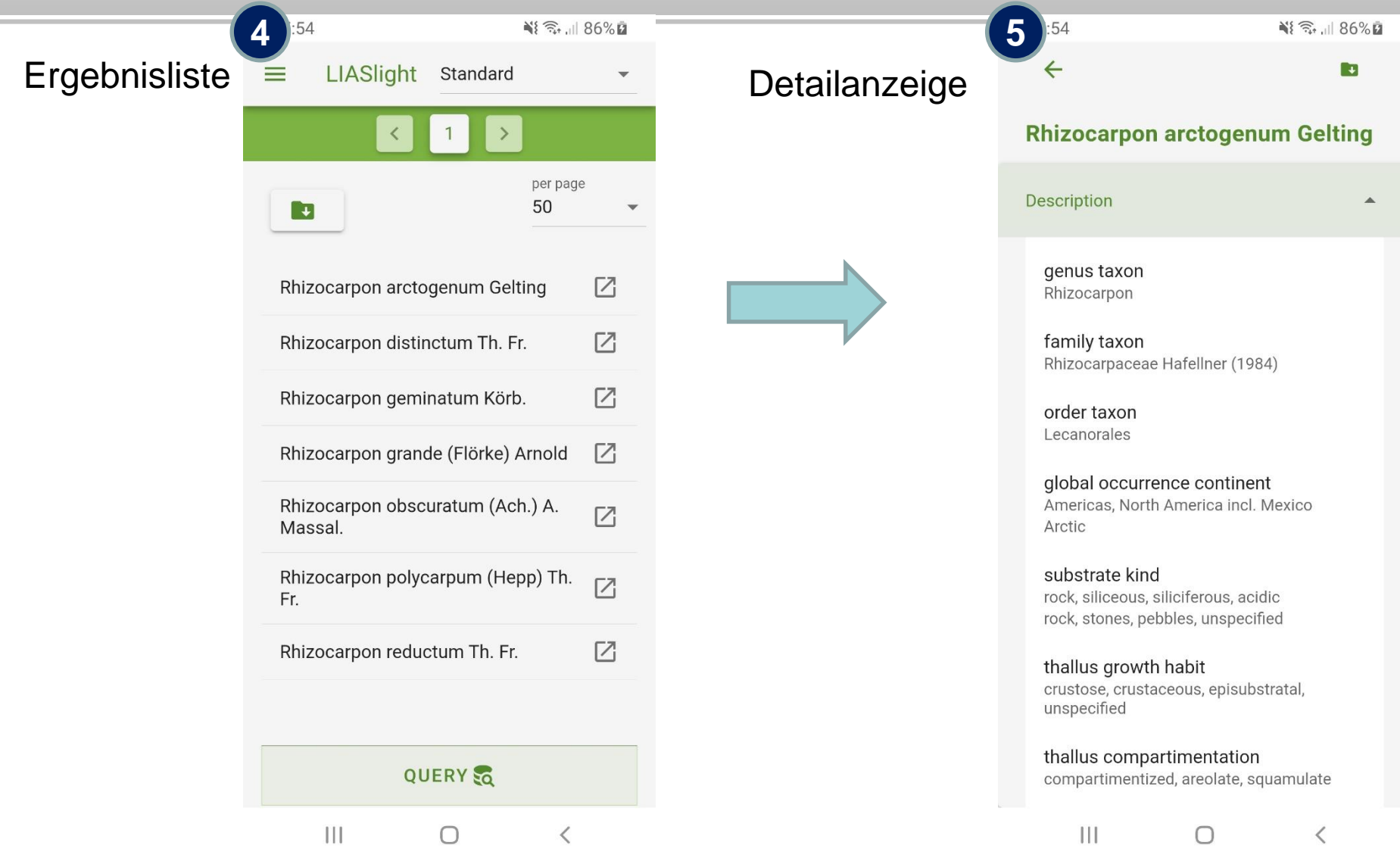

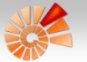

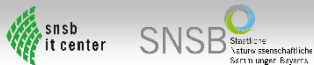

# DiversityNaviKey – Architektur

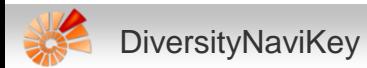

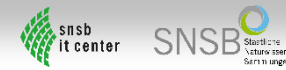

### **DNK** – Architektur – Frontend

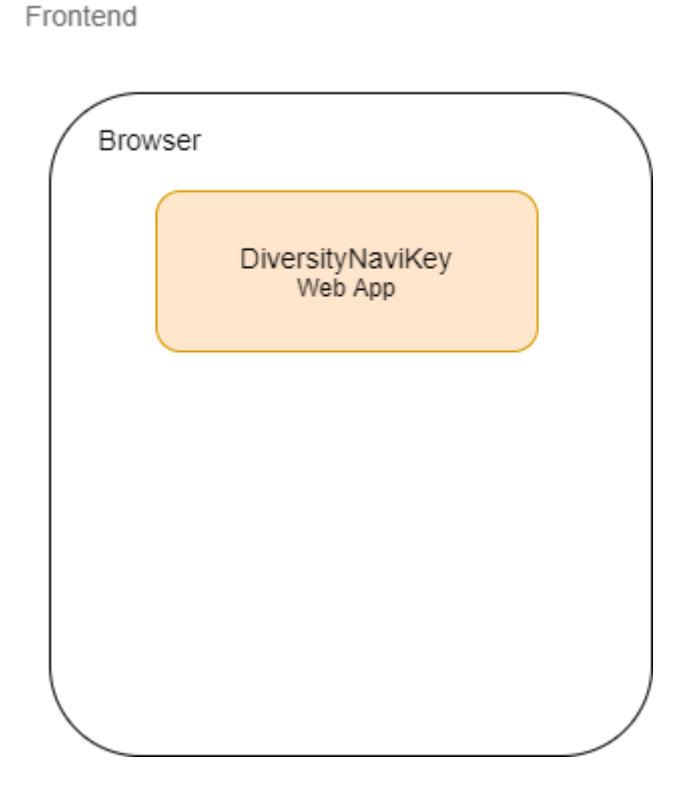

- Progressive Web Application (PWA)  $\bullet$
- Vue.js Framework

- Vue Router

- 
- Vuetify
- $-$  Vuex

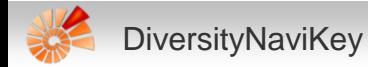

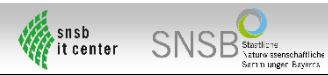

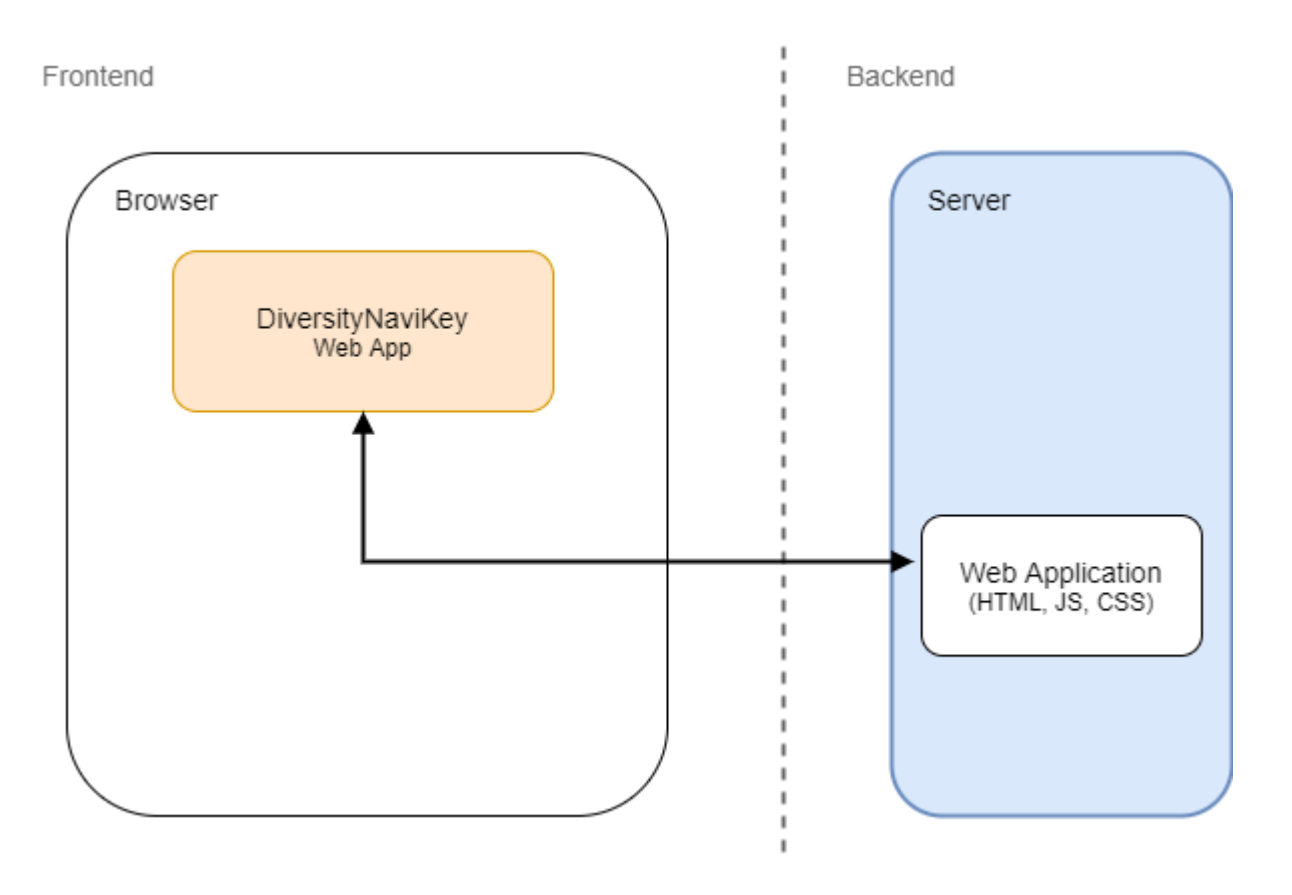

#### 1. Aufruf

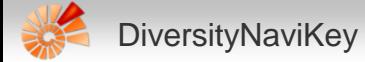

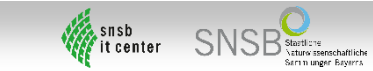

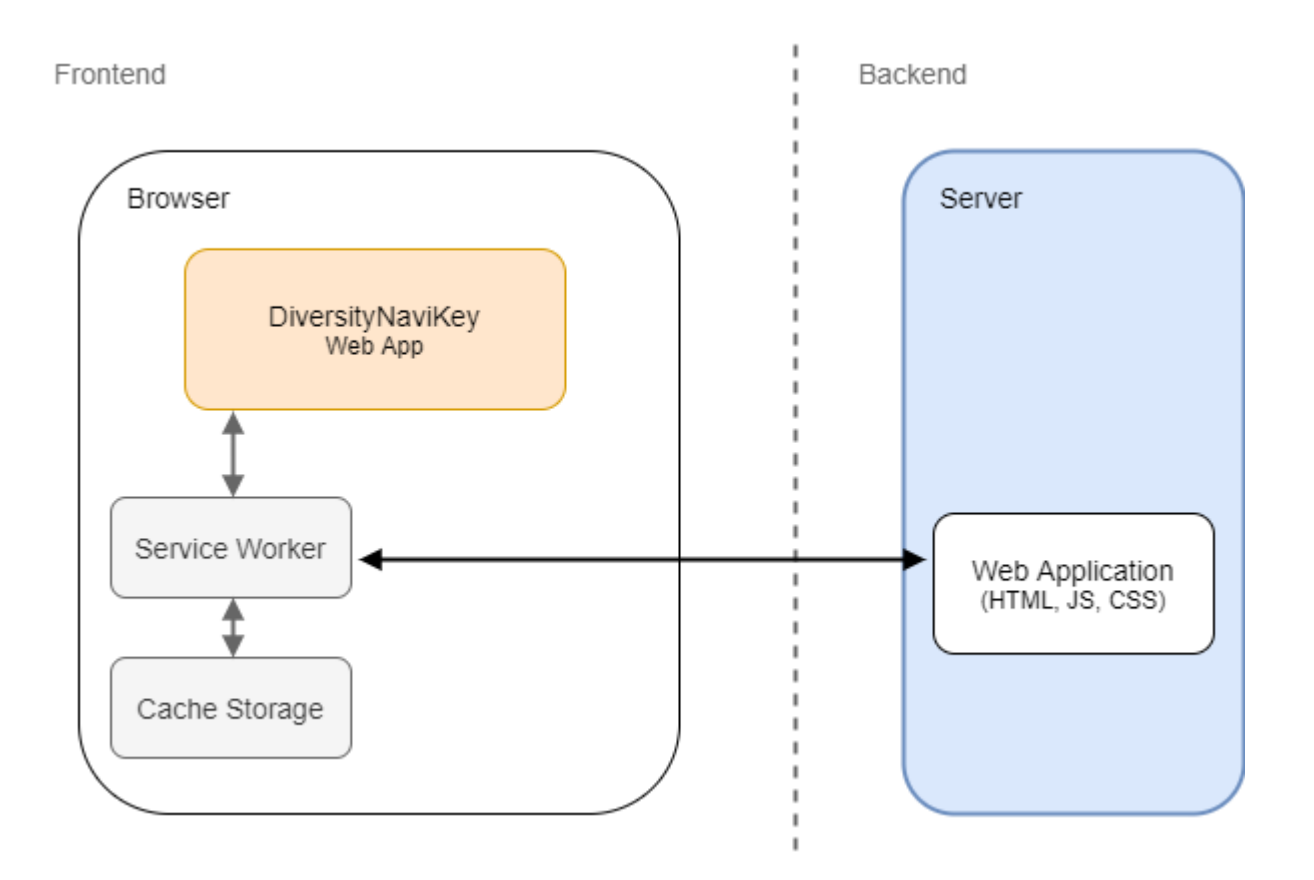

#### **Installation des Service Worker**

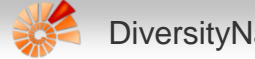

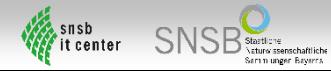

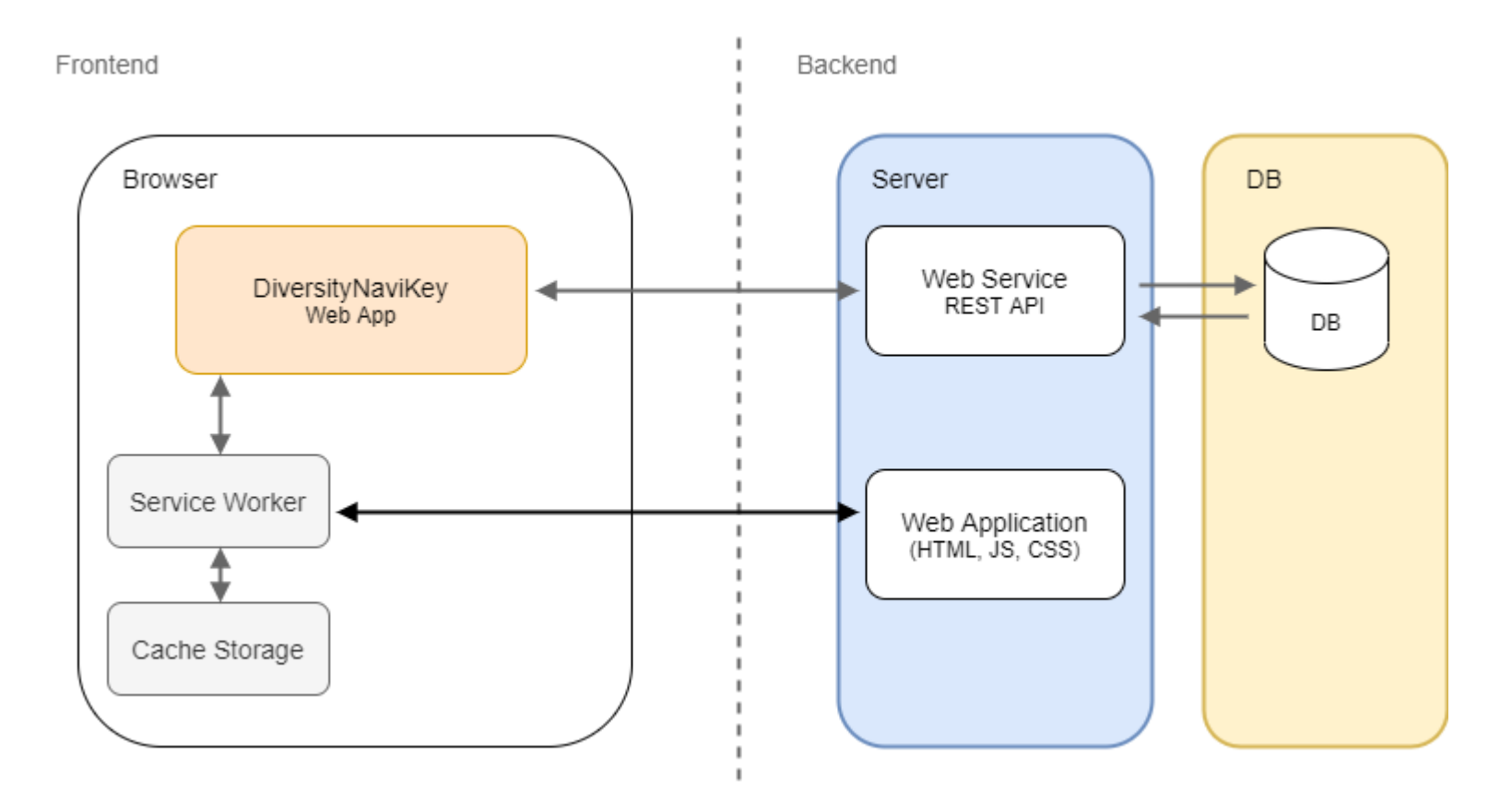

Daten werden über einen REST Web Service empfangen

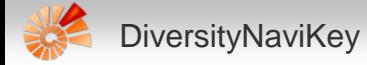

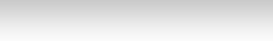

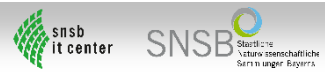

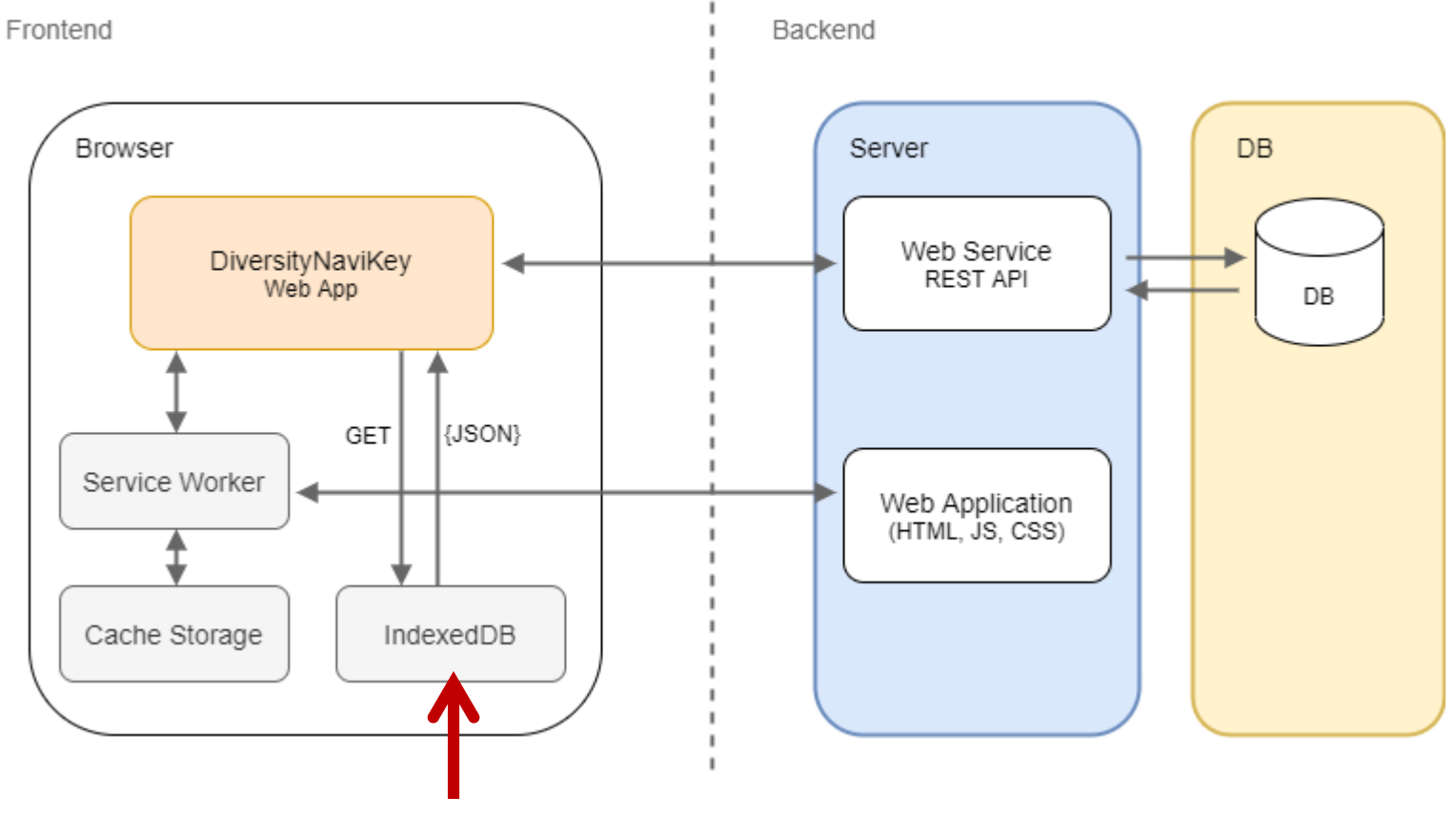

Daten werden in der IndexedDB gespeichert

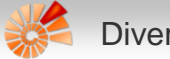

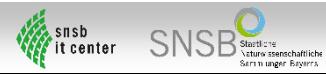

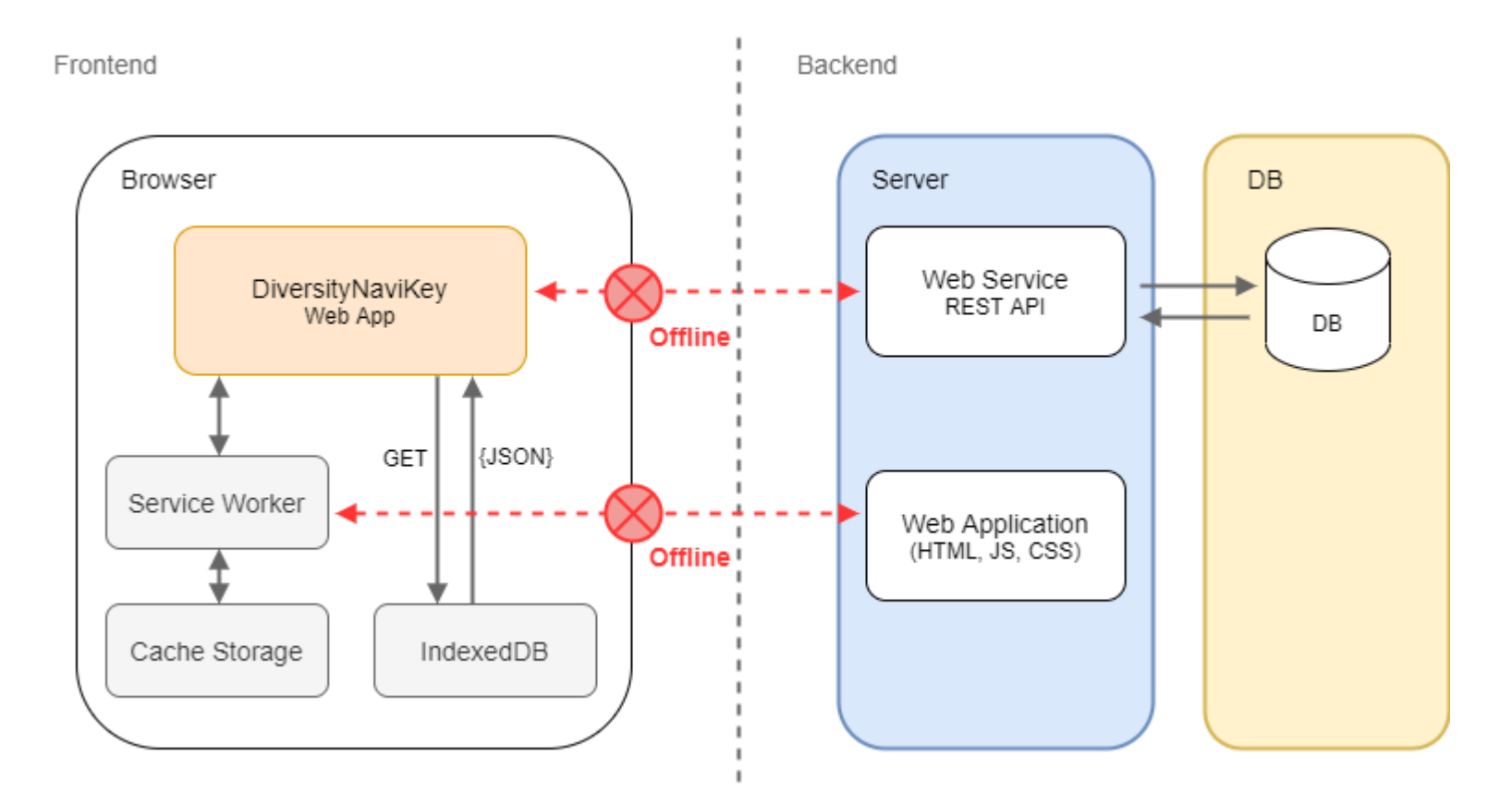

#### **Offline Datenfluss**

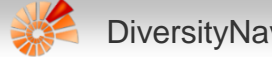

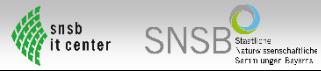

### DNK – Installation am SNSB IT Center

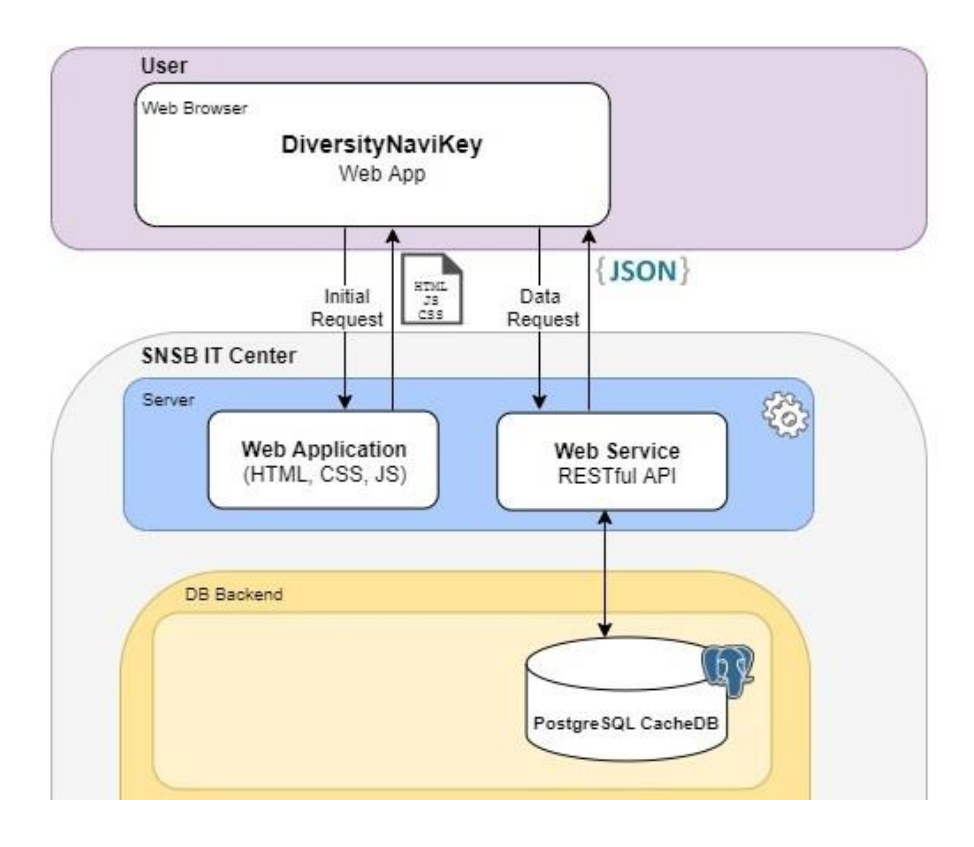

- PostgreSQL Datenbank mit eingeflachter Datenstruktur
- Kein Datenmanagement

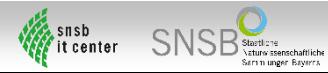

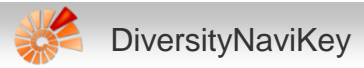

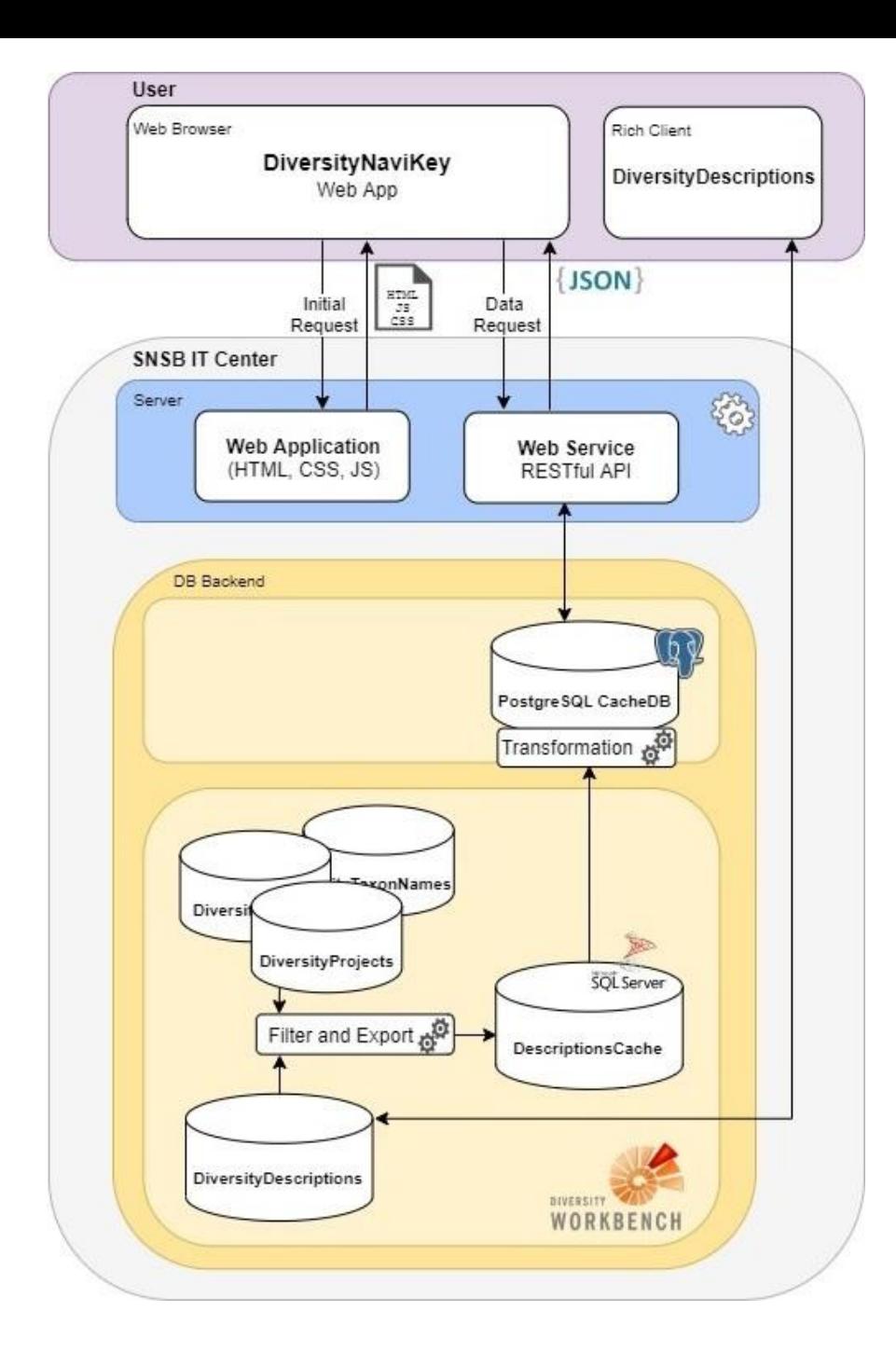

- Datenmanagement mit der DiversityDescriptions (DD) Applikation
- Vorverarbeitung und Transfer der Daten zur CacheDB mit DiversityDescriptions
- Alle im Web Service definierten Datenquellen werden automatisch von DNK ausgelesen

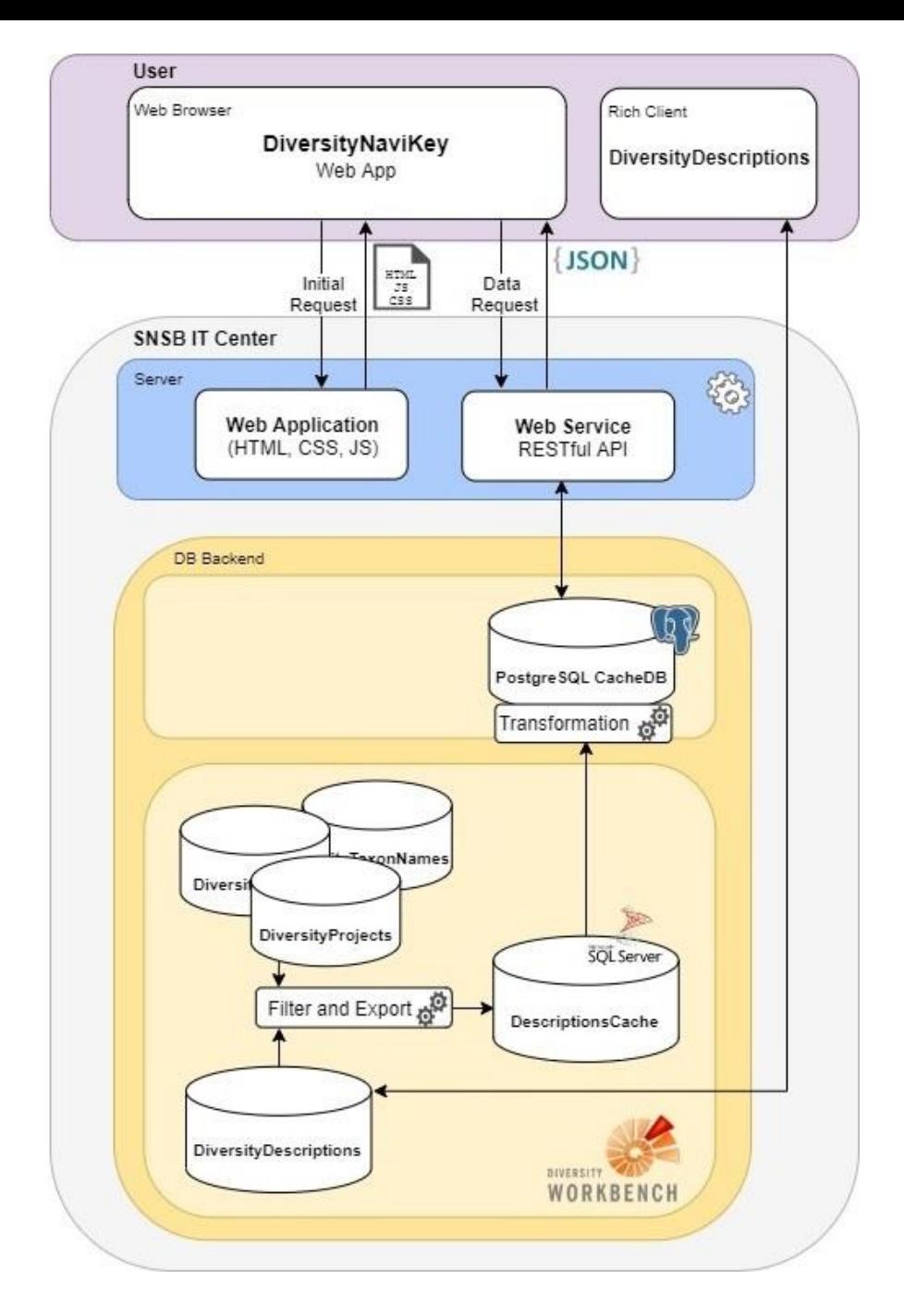

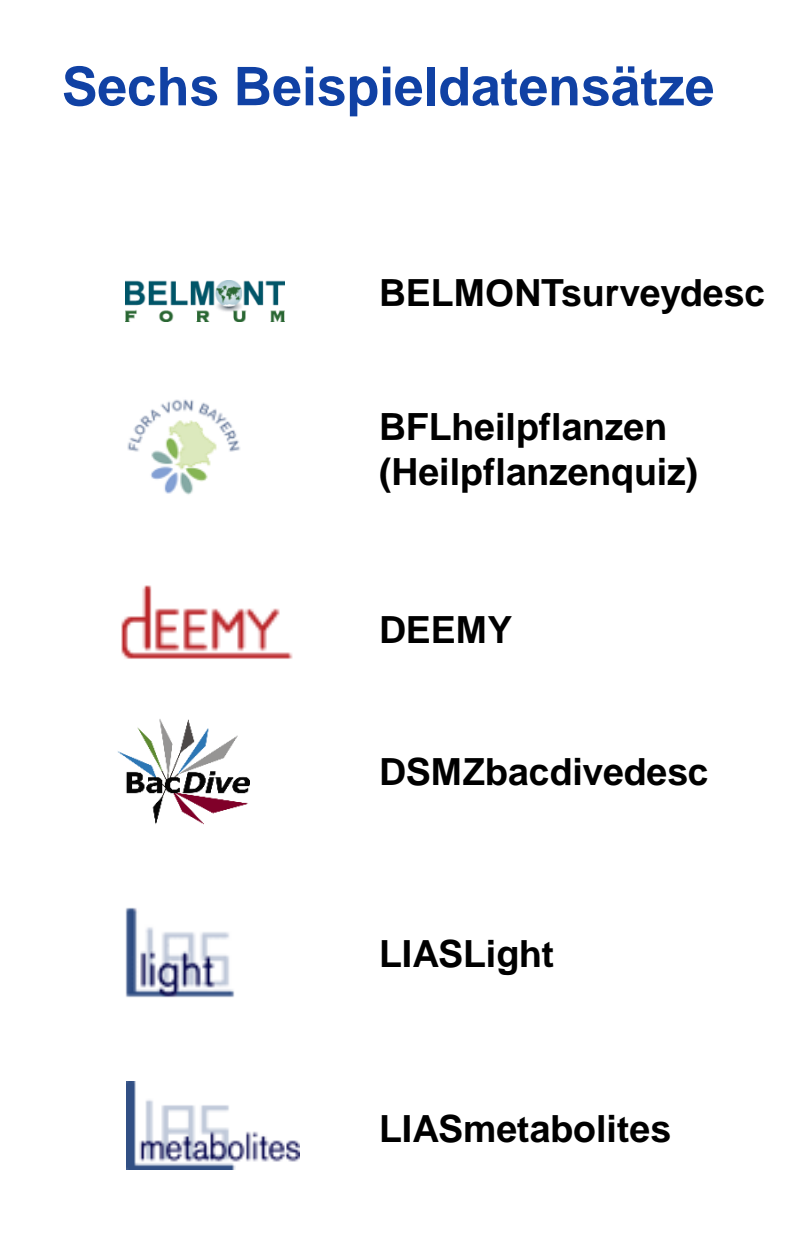

# Überblick

DiversityNaviKey ist eine **P**rogressive **W**eb **A**pp zur **Identifikation von Organismen** oder anderer Objekte anhand von vordefinierten Deskriptoren

- Interaktive Abfrage auf deskriptiven Datensätzen
- Zugriff auf unterschiedliche Datensätze über einen Web Service
- Mit Verwendung der SNSB und DD Installationen werden auch dynamisch wachsende Datensätze unterstützt
- Plattformunabhängig, offlinefähig, installierbar, erweiterbar

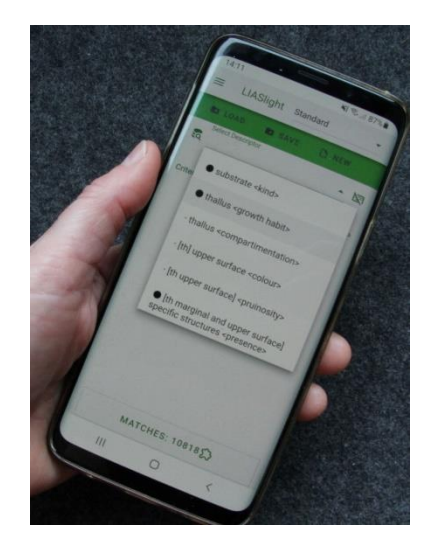

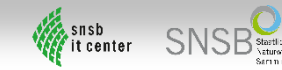

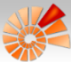